**ПЕРВОЕ ВЫСШЕЕ ТЕХНИЧЕСКОЕ УЧЕБНОЕ ЗАВЕДЕНИЕ РОССИИ**

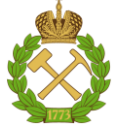

## **МИНИСТЕРСТВО НАУКИ И ВЫСШЕГО ОБРАЗОВАНИЯ РОССИЙСКОЙ ФЕДЕРАЦИИ федеральное государственное бюджетное образовательное учреждение высшего образования САНКТ-ПЕТЕРБУРГСКИЙ ГОРНЫЙ УНИВЕРСИТЕТ**

**СОГЛАСОВАНО**

**УТВЕРЖДАЮ**

**Руководитель ОПОП ВО доцент И.В. Поцешковская**

\_\_\_\_\_\_\_\_\_\_\_\_\_\_\_\_\_\_\_\_\_\_\_\_\_

**Проректор по образовательной деятельности доцент Д.Г. Петраков**

**\_\_\_\_\_\_\_\_\_\_\_\_\_\_\_\_\_\_\_\_\_\_**

# **РАБОЧАЯ ПРОГРАММА ДИСЦИПЛИНЫ**

# **ИСТОРИЯ ГОРНОГО ИНСТИТУТА**

**Уровень высшего образования:** Бакалавриат **Направление подготовки:** 07.03.01 Архитектура **Направленность (профиль):** Архитектура **Квалификация выпускника:** бакалавр **Форма обучения:** очная

**Составитель:** профессор В.Г. Афанасьев

Санкт-Петербург

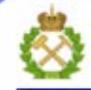

ДОКУМЕНТ ПОДПИСАН УСИЛЕННОЙ КВАЛИФИЦИРОВАННОЙ<br>ЭЛЕКТРОННОЙ ПОДПИСЬЮ

Ceprindinizar: 00F3 503F 985D 6537 76D4 6643 BD9B 6D2D IC Бертификат: 0019 9031 90318 0337 9034 9043<br>Владелец: Пашкевич Наталья Владимировна<br>Действителен: с 27.12.2022 по 21.03.2024

**Рабочая программа дисциплины** «История горного института» разработана:

- в соответствии с требованиями ФГОС ВО – бакалавриат по направлению подготовки «07.03.01 Архитектура», утвержденного приказом Минобрнауки России № 509 от 08 июня 2017 г.;

- на основании учебного плана бакалавриата по направлению подготовки «07.03.01 Архитектура», (профиль) «Архитектура».

**Составитель:** \_\_\_\_\_\_\_\_\_\_\_\_\_\_\_ д.и.н. проф. В.Г. Афанасьев

**Рабочая программа рассмотрена и одобрена** на заседании кафедры истории от 19 января 2021 г., протокол № 5.

Заведующий кафедрой истории **\_\_\_\_\_\_\_\_\_\_\_\_\_\_\_** к.и.н. доц. С.Н. Рудник

### **Рабочая программа согласована:**

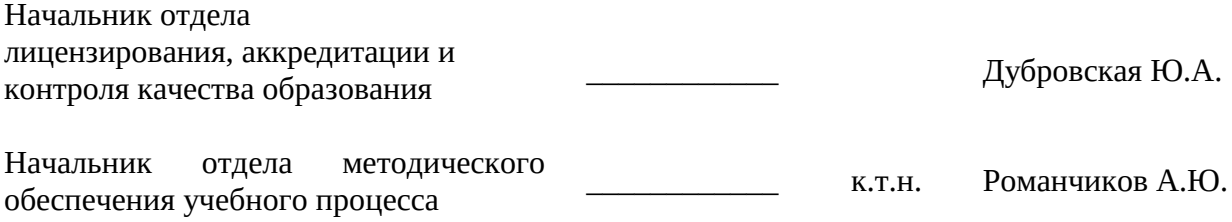

# **1. ЦЕЛИ И ЗАДАЧИ ДИСЦИПЛИНЫ**

#### **Цель дисциплины:**

- изучение основных этапов развития горного дела;

- изучение основных закономерностей развития отечественной горнодобывающей промышленности и продуктов её переработки;

- изучение комплексного подхода к многоплановой оценке современного состояния горной отрасли России;

- ознакомление с политикой государства на разных этапах его развития в области горного дела;

- изучение основных этапов развития Горного института;

- изучение жизни и деятельности его именитых воспитанников.

#### **Основные задачи дисциплины:**

– формирование у студентов понимания особенностей исторического развития горного дела;

– изучение становления и развития высшего горного образования;

– в освоении логики этих процессов, что позволит им объективно и полно изучать общетеоретические и специальные дисциплины в дальнейшей учебе.

## **2. МЕСТО ДИСЦИПЛИНЫ В СТРУКТУРЕ ОПОП ВО**

Дисциплина «История Горного института» относится к части, формируемой участниками образовательных отношений основной профессиональной образовательной программы по направлению подготовки «07.03.01 Архитектура», направленность (профиль) «Архитектура» и изучается в 3 семестре.

Предшествующими курсами, на которых непосредственно базируется дисциплина «История Горного института» являются «Всеобщая история», «История России», «Культурология».

Дисциплина «История Горного института» является основополагающей для изучения следующих дисциплин: «История пространственных искусств», «Теория архитектуры».

Особенностью дисциплины является изучение этапов истории Санкт-Петербургского Горного университета на протяжении 250 лет, изучается вклад выдающихся выпускников и преподавателей.

### **3. ПЛАНИРУЕМЫЕ РЕЗУЛЬТАТЫ ОБУЧЕНИЯ ПО ДИСЦИПЛИНЕ, СООТНЕСЕННЫЕ С ПЛАНИРУЕМЫМИ РЕЗУЛЬТАТАМИ ОСВОЕНИЯ ОСНОВНОЙ ПРОФЕССИОНАЛЬНОЙ ОБРАЗОВАТЕЛЬНОЙ ПРОГРАММЫ**

Процесс изучения дисциплины **«**История Горного института**»** направлен на формирование следующих компетенций:

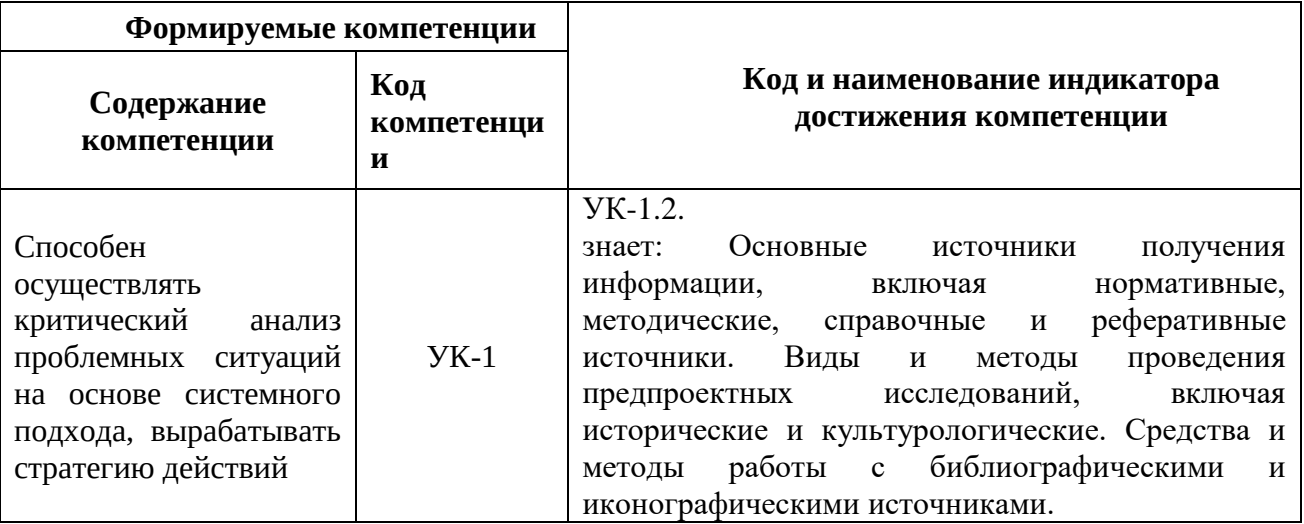

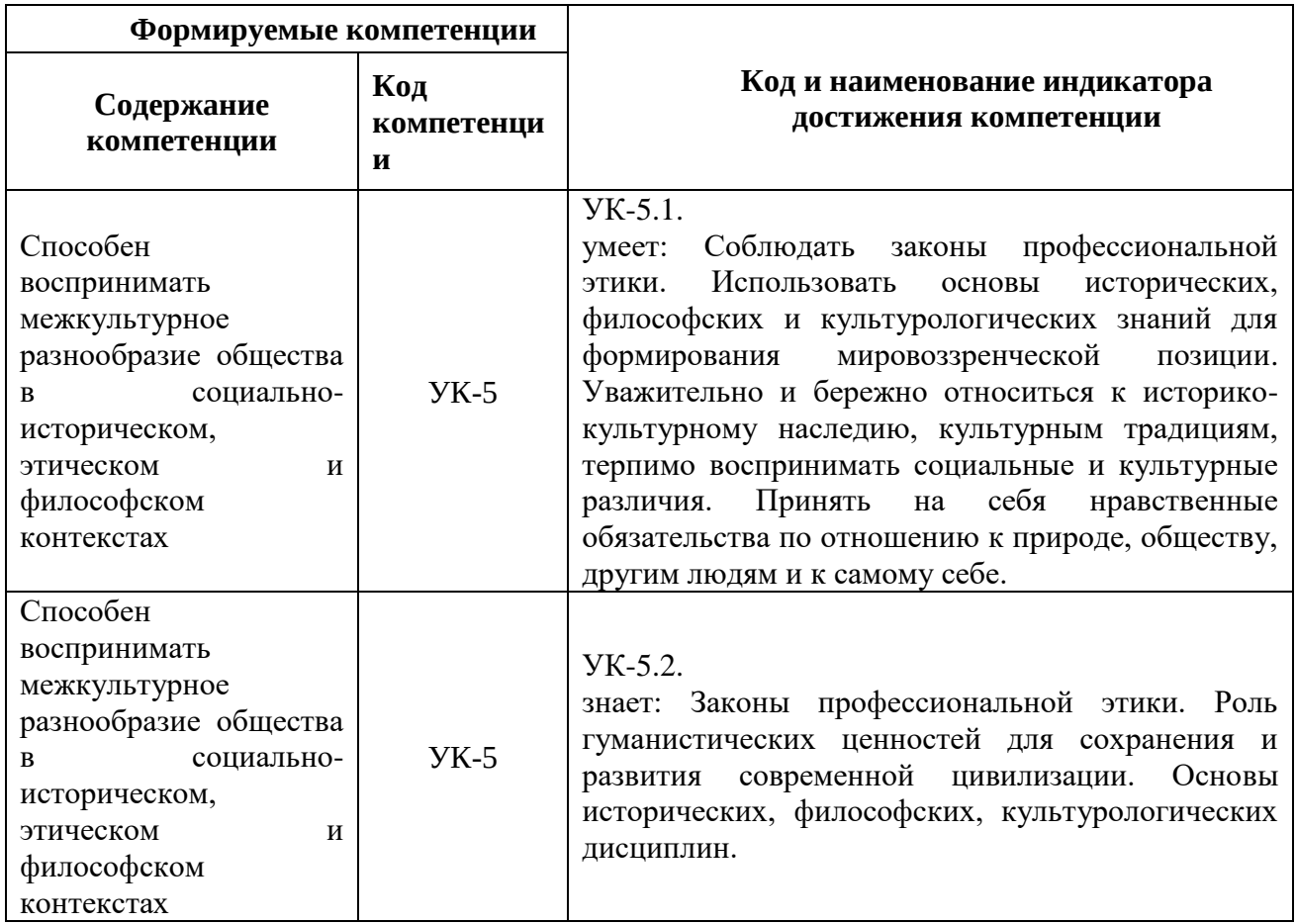

# **4. СТРУКТУРА И СОДЕРЖАНИЕ ДИСЦИПЛИНЫ**

**4.1. Объем дисциплины и виды учебной работы**

Общая трудоемкость дисциплины «История Горного института» составляет 2 зачетных единиц, 72 ак. часа.

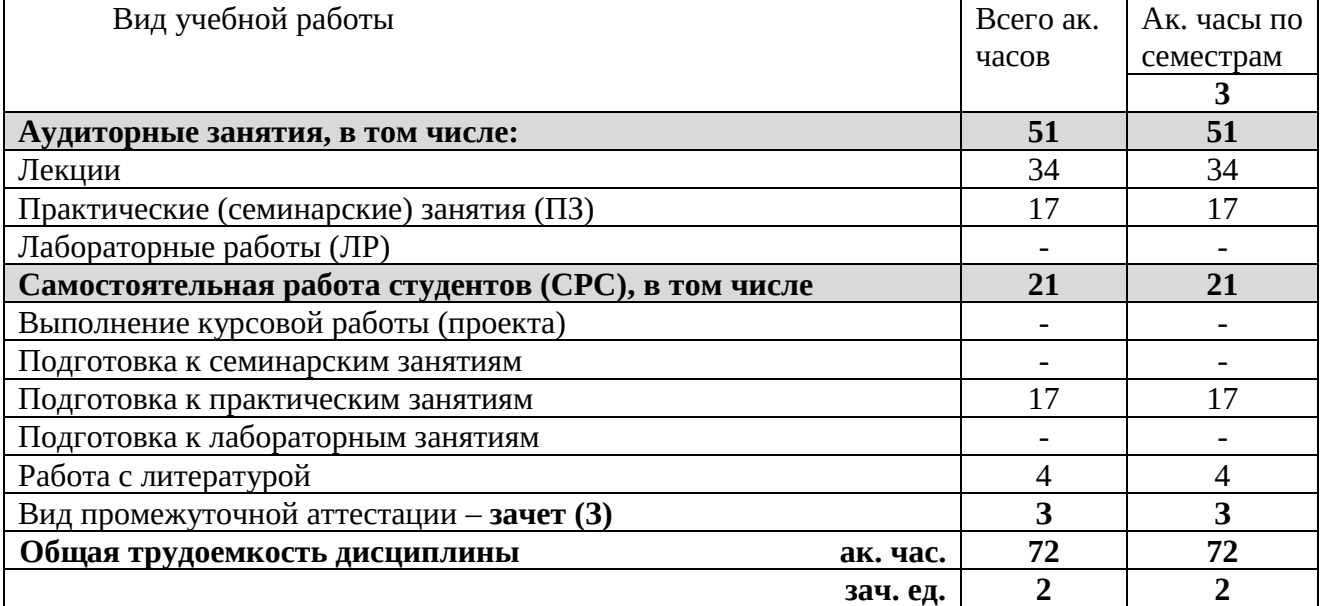

# **4.2. Содержание дисциплины**

Учебным планом предусмотрены: лекции, практические занятия и самостоятельная работа.

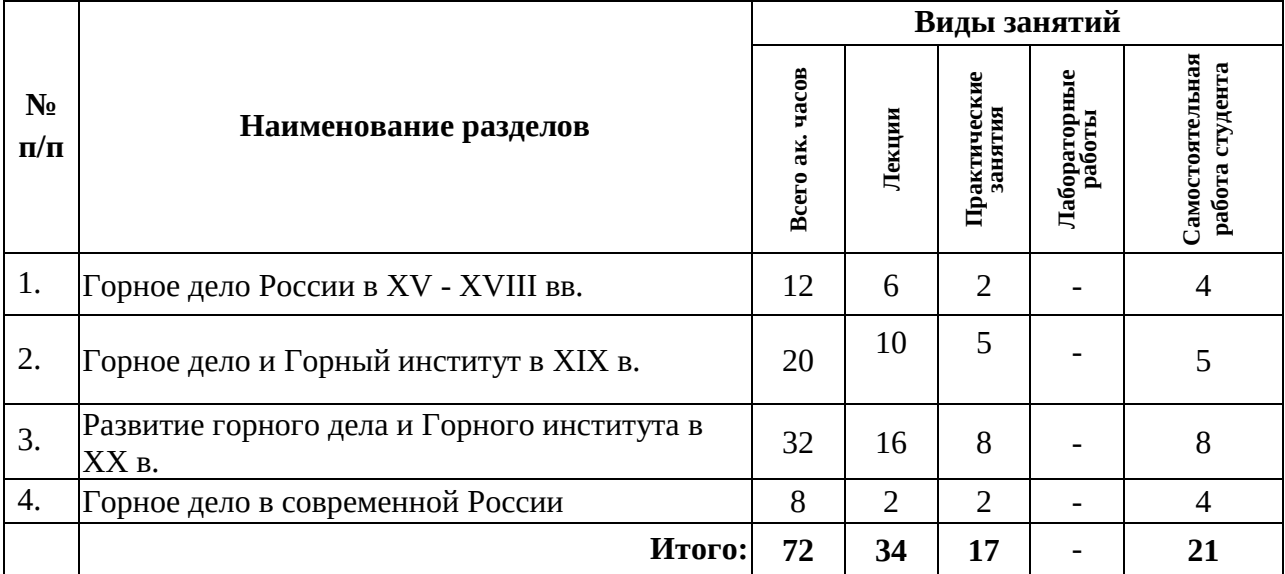

# **4.2.1. Разделы дисциплины и виды занятий**

## **4.2.2. Содержание разделов дисциплины**

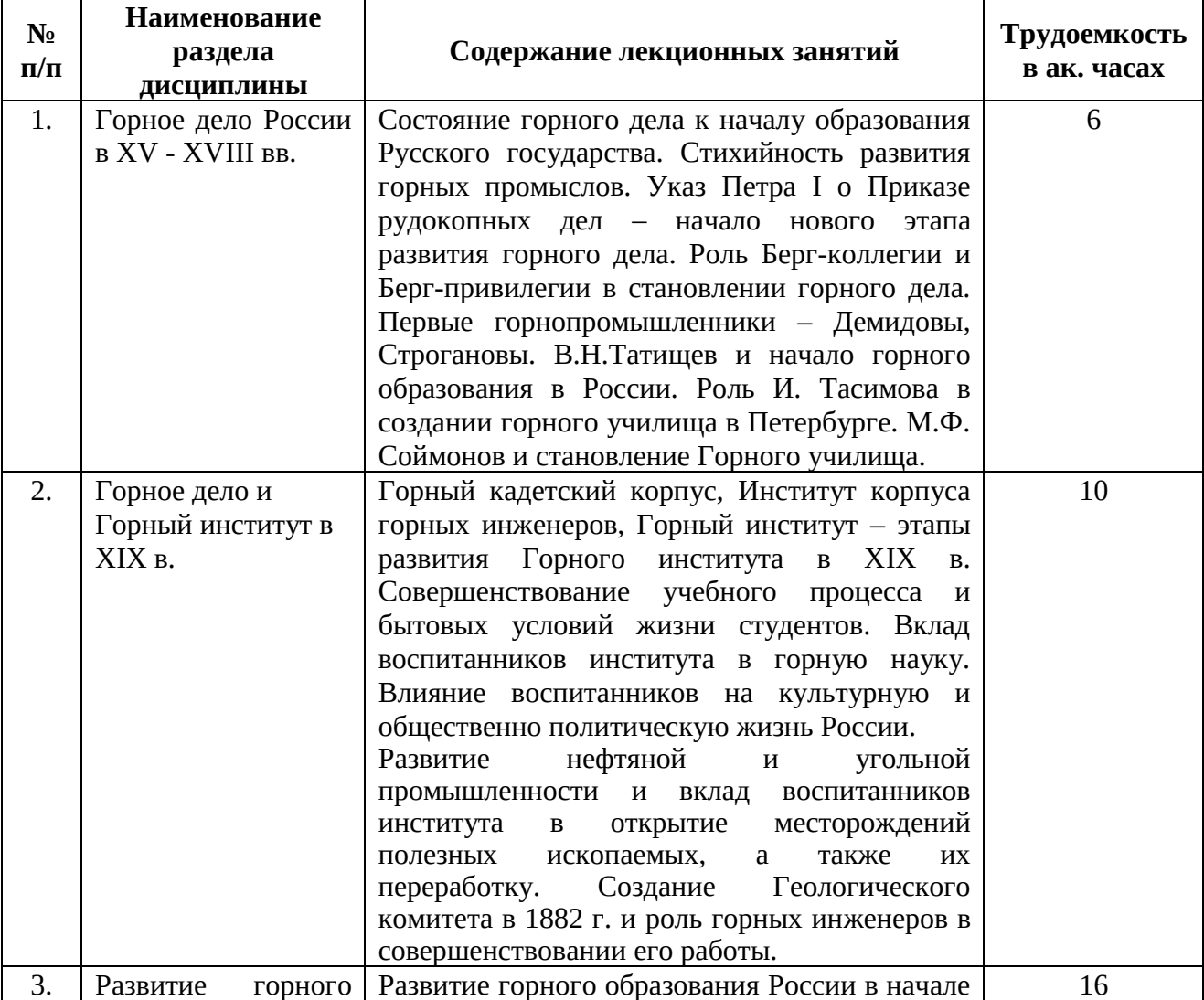

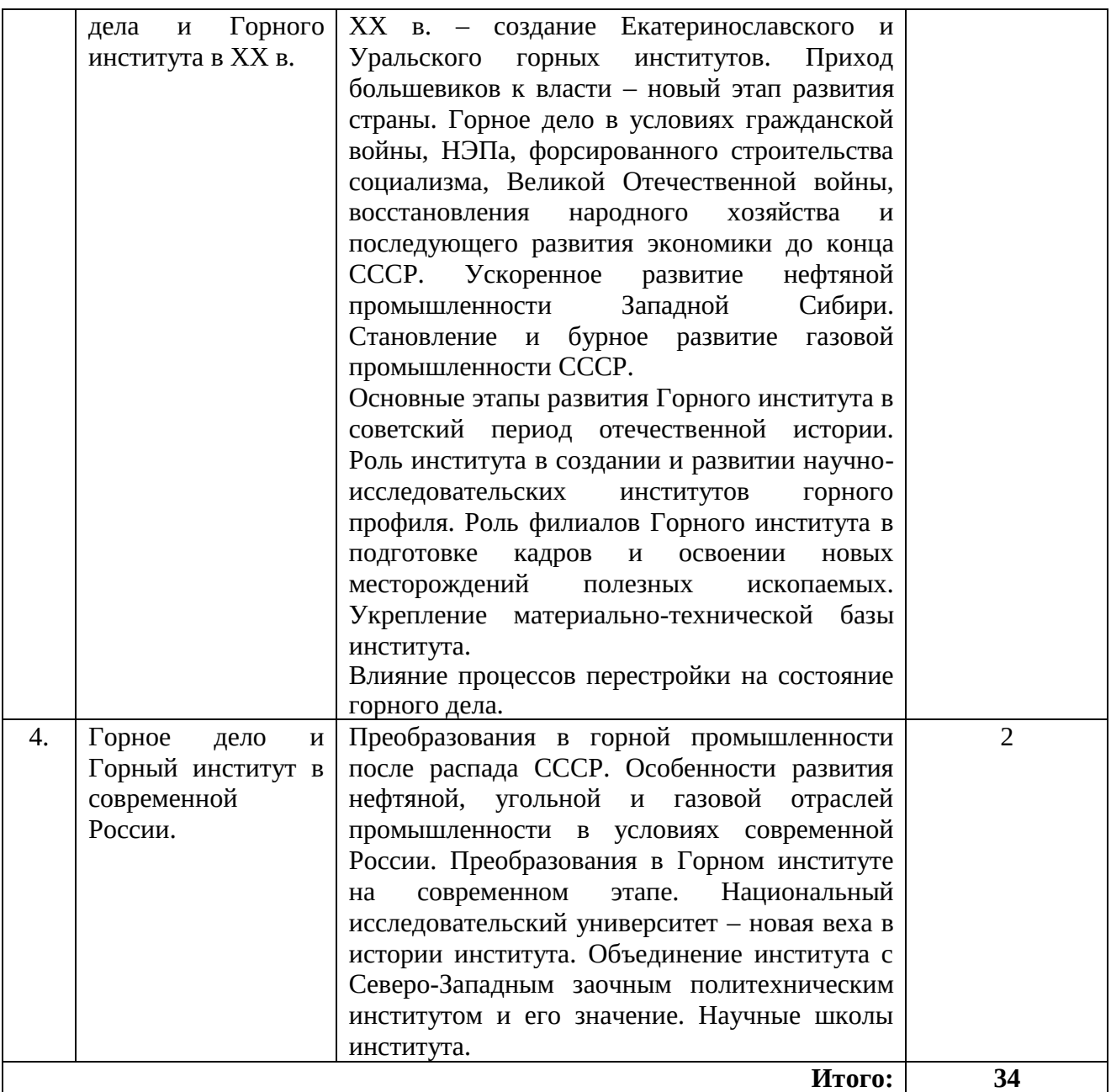

# **4.2.3. Практические занятия**

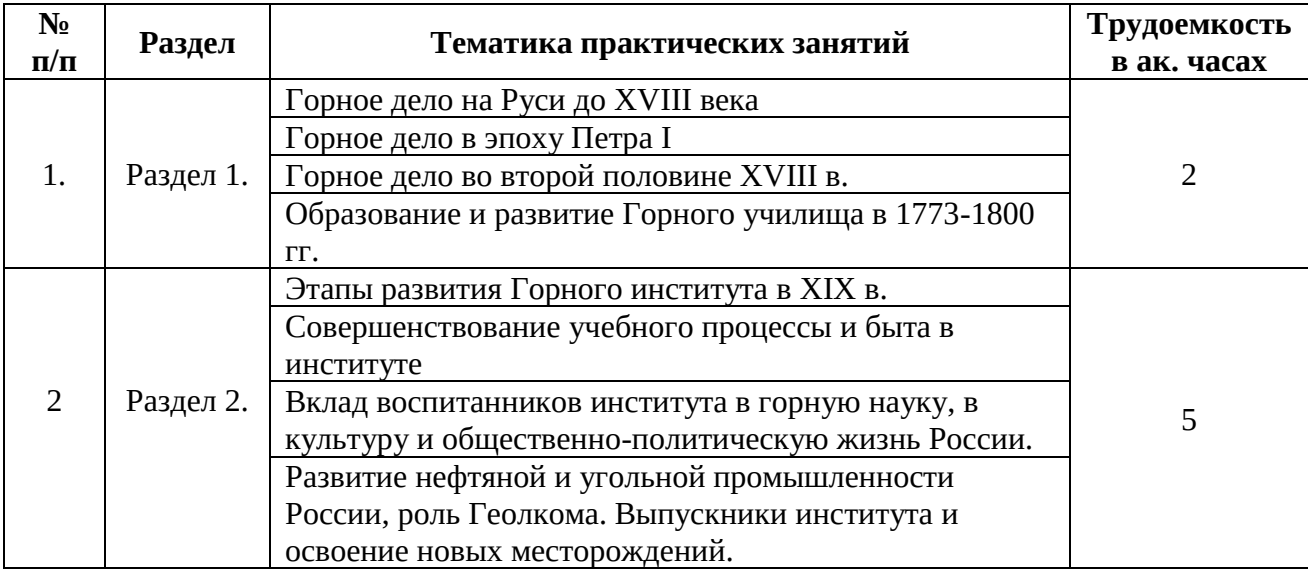

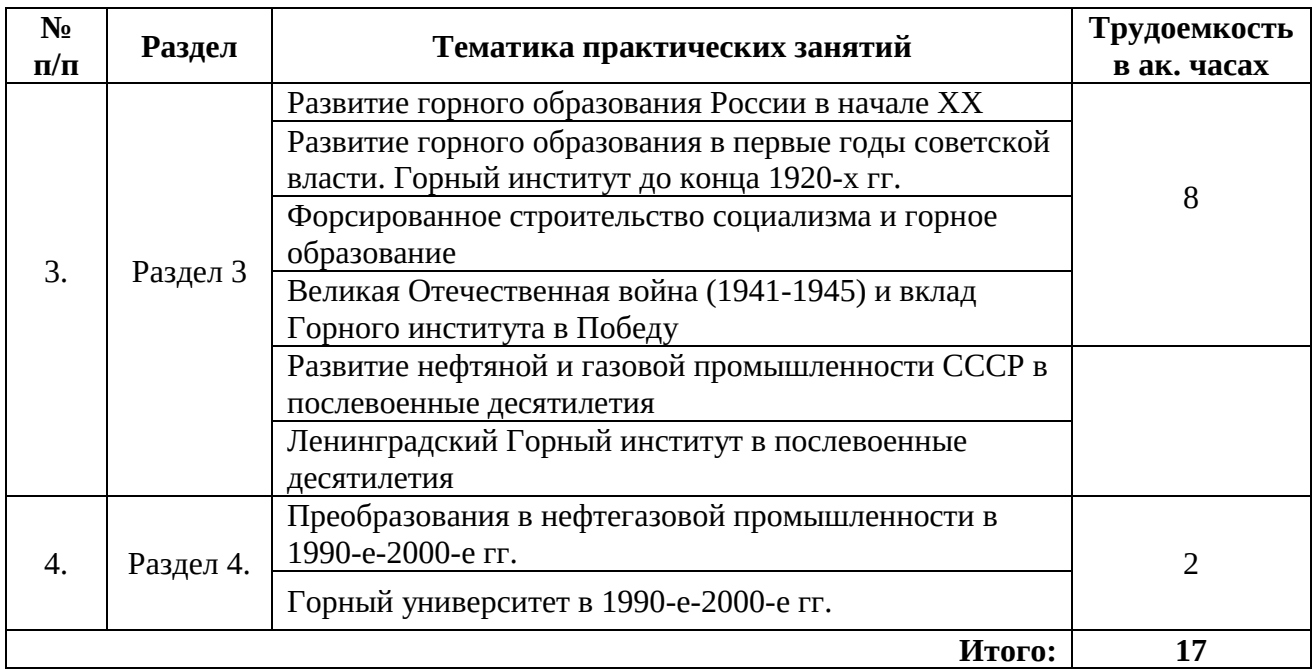

#### **4.2.4. Лабораторные работы**

Лабораторные работы не предусмотрены

#### **4.2.5. Курсовые работы**

Курсовые работы не предусмотрены

#### **5. ОБРАЗОВАТЕЛЬНЫЕ ТЕХНОЛОГИИ**

В ходе обучения применяются:

**Лекции**. Они являются одним из важнейших видов учебных занятий и составляют основу теоретической подготовки обучающихся.

Цели лекционных занятий:

- дать систематизированные научные знания по дисциплине, акцентировать внимание на наиболее сложных вопросах дисциплины;

- стимулировать активную познавательную деятельность обучающихся, способствовать формированию их творческого мышления.

#### **Практические занятия.**

Цели практических занятий:

- углубить и закрепить знания, полученные на лекциях и в процессе самостоятельной работы обучающихся с учебной и научной литературой;

- обеспечить живое, творческое обсуждение учебного материала в форме дискуссии, обмена мнениями по рассматриваемым вопросам.

- совершенствовать умения и навыки решения практических задач.

Главным содержанием этого вида учебных занятий является работа каждого обучающегося по овладению практическими умениями и навыками профессиональной деятельности.

**Консультации** (текущая консультация, накануне зачета) являются одной из форм руководства учебной работой обучающихся и оказания им помощи в самостоятельном изучении материала дисциплины, в ликвидации имеющихся пробелов в знаниях, задолженностей по текущим занятиям, в подготовке докладов.

Текущие консультации проводятся преподавателем, ведущим занятия в учебной группе, научным руководителем и носят как индивидуальный, так и групповой характер.

**Самостоятельная работа обучающихся.** Она направлена на углубление и закрепление знаний, полученных на лекциях и других занятиях, выработку навыков самостоятельного активного приобретения новых, дополнительных знаний, подготовку к предстоящим учебным

занятиям и промежуточному контролю. Подготовка доклада, как один из видов самостоятельной работы, позволяет обучающимся развить навыки научного поиска.

# **6. ОЦЕНОЧНЫЕ СРЕДСТВА ДЛЯ ТЕКУЩЕГО КОНТРОЛЯ УСПЕВАЕМОСТИ, ПРОМЕЖУТОЧНОЙ АТТЕСТАЦИИ ПО ИТОГАМ ОСВОЕНИЯ ДИСЦИПЛИНЫ**

#### **6.1. Оценочные средства для самостоятельной работы и текущего контроля успеваемости**

### **Раздел 1. Горное дело России в ХV - ХVIII вв.**

- 1. Каковы основные этапы истории человечества связанные с горным делом.
- 2. Особенности соляного промысла восточных славян.
- 3. Особенности поиска и добычи полезных ископаемых на Руси.
- 4. Влияние горного дела Руси на оснащение армии.
- 5. Покажите значимость Приказа рудокопных дел.
- 6. Берг-коллегия и ее значение.
- 7. Дайте характеристику деятельности первых горнопромышленников России.
- 8. Обоснуйте роль В.Н.Татищева в горном образовании.
- 9. Раскройте роль И. Тасимова в создании Горного училища.

10.Осветите основные вехи становления Горного училища.

#### **Раздел 2. Горное дело и Горный институт в ХIХ в.**

1. Подведите итоги развития Горного училища.

- 2. Назовите причины реорганизации Горного училища.
- 3. Дайте характеристику Устава Горного кадетского корпуса.
- 4. Обоснуйте роль Николая I в реформировании учебного заведения.
- 5. Охарактеризуйте деятельность директоров учебного заведения первой половины Х1Х в.

#### 6.Реформирование Горного института – составная часть реформы высшего образования Александра II.

7. Роль горных инженеров в становлении нефтяного дела России.

- 8. Роль горных инженеров в развитии угольной базы.
- 9. Вклад выпускников Горного института в металлургию России.

10. Обоснуйте необходимость создания Геологического комитета России и вклад горных инженеров в его создание.

#### **Раздел 3. Развитие горного дела и Горного института в ХХ в.**

- 1. Дайте характеристику горного дела России начала ХХ в.
- 2. Раскройте развитие горного дела и горного образования России начала ХХ в.
- 3. Горное дело России и первая мировая война.
- 4. Особенности национализации горного дела в первые годы советской власти.
- 5. Раскройте особенности горного дела при НЭПе.
- 6. Охарактеризуйте развитие горного дела в 30-е гг.
- 7. Горное дело в годы Великой Отечественной войны.
- 8. Начало развития газовой промышленности.
- 9. Расскажите об освоении нефтяных богатств Сибири.

10. Покажите особенности развития Горного института во второй половине ХХ в.

#### **Раздел 4. Горное дело и Горный институт в современной России.**

1. Состояние горного дела в начале новой России.

- 2. Раскройте особенности приватизации газовой отрасли.
- 3. Раскройте особенности приватизации нефтяной отрасли.
- 4. Угольная промышленность в новой России.
- 5. Металлургия в новой России.
- 6. Горное образование в современной России.

7. Горный университет – флагман горного образования.

8. Значение объединения Горного института и СЗТУ.

9. Учебный процесс на современном этапе.

10. Наука и научные школы в Горном университете.

#### **6.2.1. Примерный перечень вопросов/заданий к зачету (по дисциплине):**

1. Подумайте, какими орудиями из камня и для чего пользовались древние люди.

2. Каковы особенности каждого из веков? Как они отразились на развитии цивилизации?

3. В чем преимущества каждого последующего века перед предыдущим?

4. Подумайте, как развивалась история металлургии, в связи с чем железный век делят на ранний, средний и поздний.

5. Проанализируйте пословицы и поговорки о минералах и металлах и попробуйте определить их смысл и хронологию появления.

6. Каким было состояние горного дела до Петра I?

- 7. В чем заслуга Петра I в развитии горного дела?
- 8. Что входило в функции Берг-коллегии?
- 9. В чем значимость принятых им законов по горному делу?
- 10. Кто возглавил новые органы управления горным делом?

11. В чем состоим заслуга Демидовых в горном деле?

- 12. В каких областях они получили известность?
- 13. О каких представителях этого клана вам известно?
- 14. Кто основал Академию наук?
- 15. В чем её вклад в горное дело?
- 16. Что дали этой отрасли экспедиции?
- 17. Кто их возглавлял?
- 18. Что Вам известно о детстве Ломоносова?
- 19. Где Ломоносов получил высшее образование?
- 20. В чем состоят заслуги Ломоносова в горном деле?
- 21. Кто и когда заложил основы горного образования?
- 22. В чем особенность горнозаводских школ?
- 23. В чем смысл инициативы И.Тасимова?
- 24. Почему необходимо было создание Горного училища?
- 25. В чем смысл указа Екатерины II от 21 октября 1773 г. ?
- 26. Сколько учеников, и на каком основании должны были обучаться в училище?
- 27. Какие предметы и для чего они должны были изучать?
- 28. Чем были вызваны проблемы набора учащихся училища?
- 29. Откуда появились первые студенты?
- 30. Как и чем они обеспечивались?
- 31. Каковы были особенности их обучения?
- 32. Кто были первые преподаватели?
- 33. Как обеспечивалась техническая сторона обучения?
- 34. Какое сооружение училища было достопримечательностью города?
- 35. Каковы итоги существования училища?
- 36. Чем объяснялась необходимость перемен?
- 37. Каковы особенности нового Устава?
- 38. Какие новые предметы появились в преподавании?
- 39. В чем проявились его преемственность с училищем и новизна?
- 40. Как решался вопрос с выпускниками?
- 41. Чем была вызвана необходимость нового строительства здания корпуса?
- 42. Почему архитектором был приглашен А.Н.Воронихин?
- 43. Благодаря чему он получил известность?
- 44. Что характерно для развития науки в корпусе?
- 45. В чем значение основания «Горного журнала»?

46. Дайте характеристику бытовым условиям студентов?

47. Чем занимались студенты в свободное время?

48. Что вам известно о В.Каратыгине и В.Самойлове?

49. Чем было вызвана необходимость изменения статуса учебного заведения?

50. Какими документами это было закреплено?

51. Образец каких учебных заведений был взят за основу?

52. Что характерно для научной деятельности?

53. Чем можно объяснить расширение круга выпускников для преподавательской работы?

54. Каковы основные изменения внутренней жизни?

55. Какие из них вы считаете наиболее жестокими?

- 56. Было ли учебное заведение оторвано от жизни города?
- 57. Чем была вызвана необходимость реформирования института?

58. В чем был смысл предложений членов коллектива?

59. В чем проявилась постепенность преобразований?

60. Каковы были итоги 100-летнего существования института?

61. В чем выразилось его международное признание?

62. В чем состоит новизна Устава 1866 г.

63. Какие формы материальной поддержки студентов были в институте?

64. Какие новшества появились в структуре института?

65. Какие изменения произошли в организации учебного процесса в рассматриваемый период?

66. Чем они вызваны?

67. Какие они имели последствия?

68. Как события 1905-1907 гг. отразились на высших учебных заведениях?

69. Чем можно объяснить выбор Е.С.Федорова директором института? Что Вам известно о нем?

70. Как вы оцениваете резолюцию от 2 марта 1917 г.?

71. Какие особенности существования института имелись вскоре после прихода большевиков к власти?

72. Как изменилась численность студентов и их социальный состав?

73. Чем можно объяснить малое число эмигрантов технической интеллигенции по сравнению с творческой?

74. Какое участие в жизни страны принимали преподаватели института в годы первой мировой войны и первые послевоенные годы?

75. Какие новые направления горной науки получили в рассматриваемый период?

76. В чем состоит их значение для науки и практики горного дела?

77. Кто из преподавателей института их возглавлял?

78. Что вы знаете об Александре Петровиче Карпинском?

79. Какими были новые районы страны и новые отрасли горного дела в рассматриваемый период?

80. Какими вопросами занимались новые НИИ, созданные Горным институтом?

81. Куда был эвакуирован институт в годы войны?

82. Как была организована учебная работа в этот период?

83. Что вам известно о деятельности партизанского отряда преподавателей и студентов?

84. Как коллектив института помогал обороне Ленинграда?

85. Как ученые помогали фронту?

86. Что вы знаете о спецпроизводстве в институте?

87. Каковы были основные направления научной работы преподавателей в тылу?

88. Что они дали народному хозяйству?

89. Как они были оценены руководством страны?

90. За счет чего происходило увеличение числа студентов?

91. Чем объяснить открытие филиалов в отмеченных городах?

92. Как в них обеспечивался учебный процесс?

93. Над какими важнейшими вопросами работали преподаватели института?

- 94. Какие особенности работы института были в начале 90-х гг.?
- 95. Что было сделано для совершенствования структуры?
- 96. Как это отразилось на учебном процессе?

97. Каково состояние материальной базы университета?

98. Что вы знаете о международных связях учебного заведения?

99. В чем смысл зарубежных стажировок и какова их эффективность?

100. В чем проявилось развитие научно-исследовательской работы?

101. Соответствует ли квалификация профессорско-преподавательского состава требованиям времени?

102.Что, по вашему мнению, надо сделать для повышения эффективности учебы?

103. Каким вы видите место и роль университета среди вузов горного профиля в мире?

## **6.2.2. Примерные тестовые задания к зачету**

**Вариант 1**

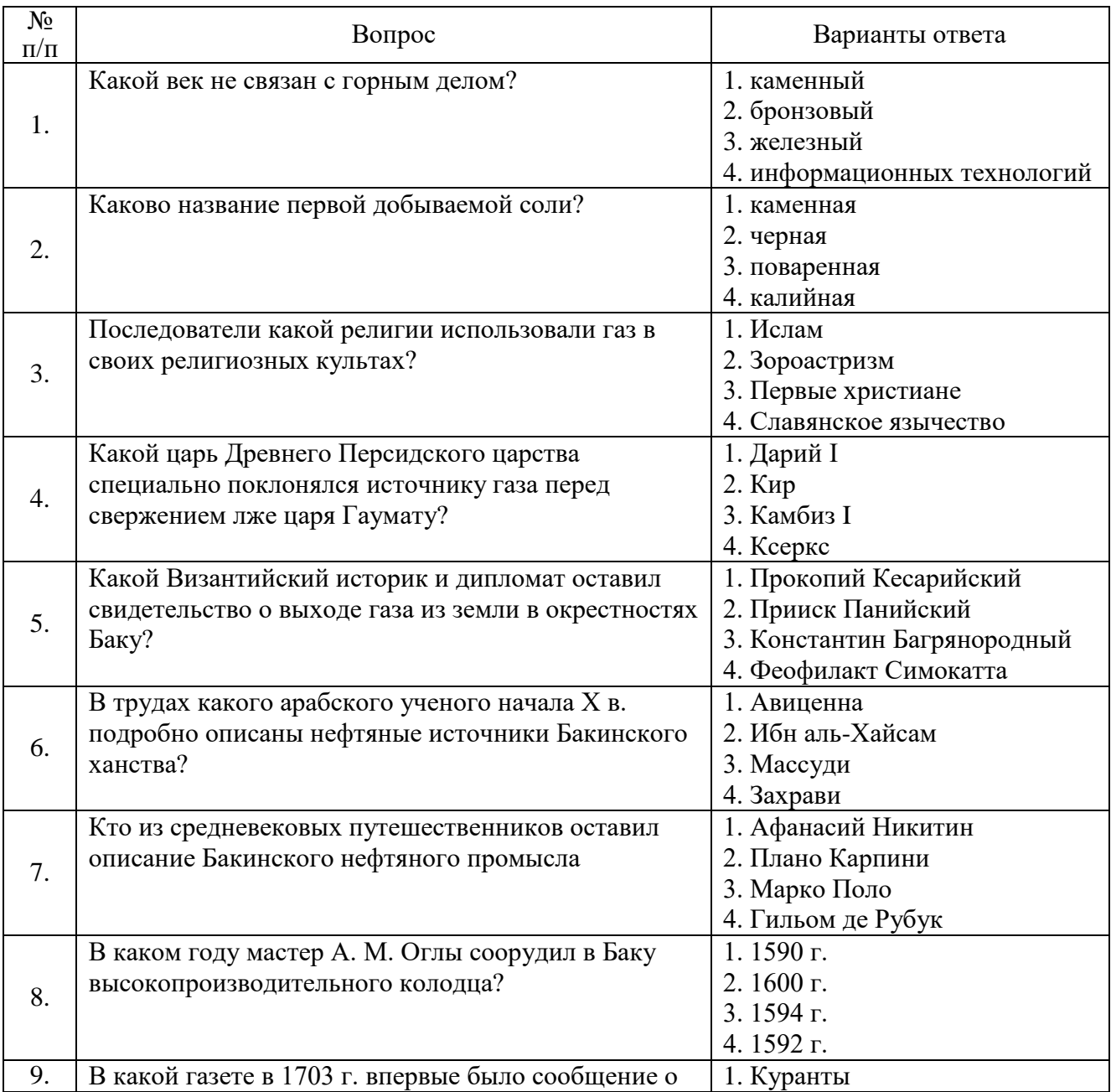

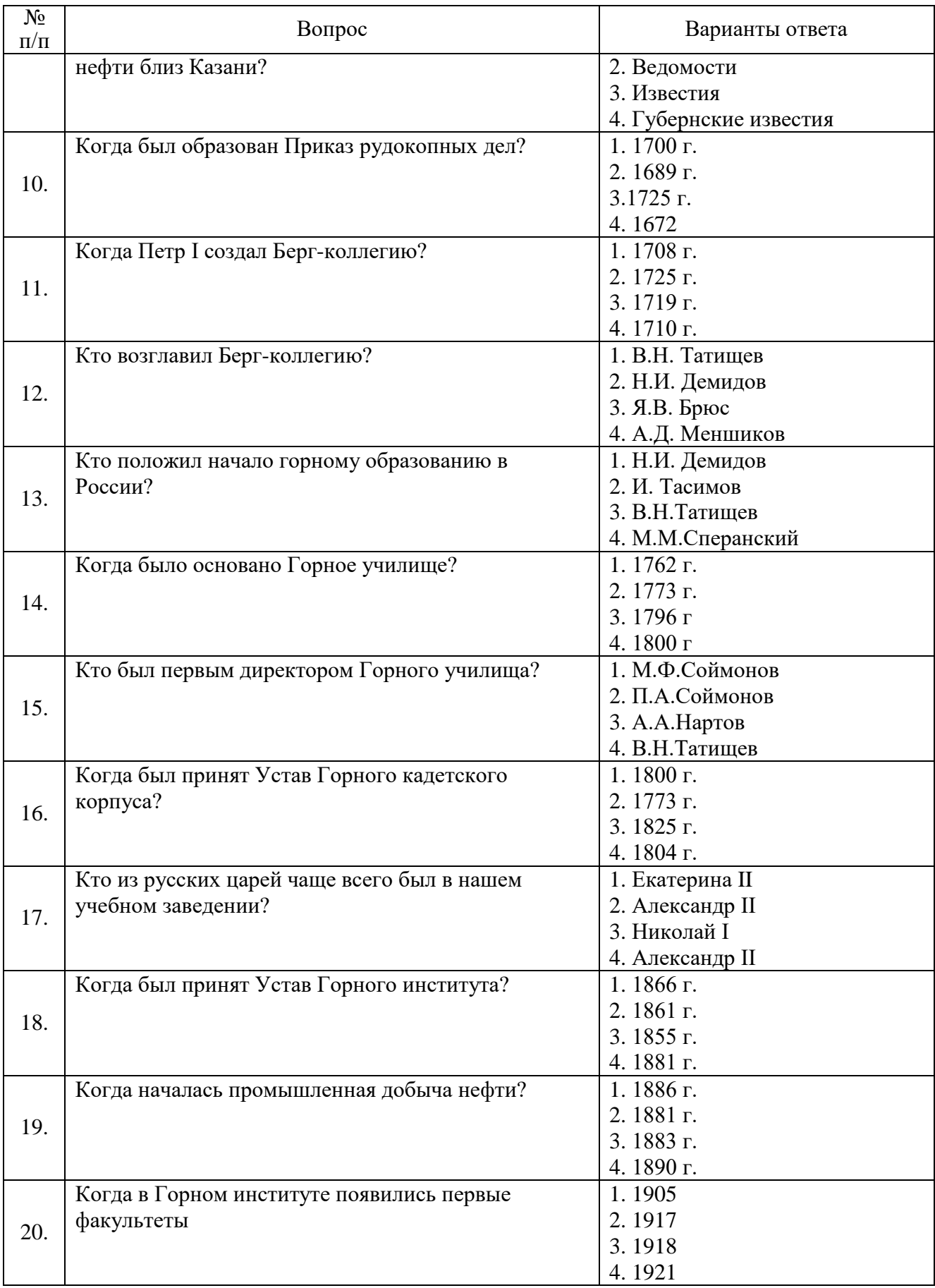

# **Вариант 2**

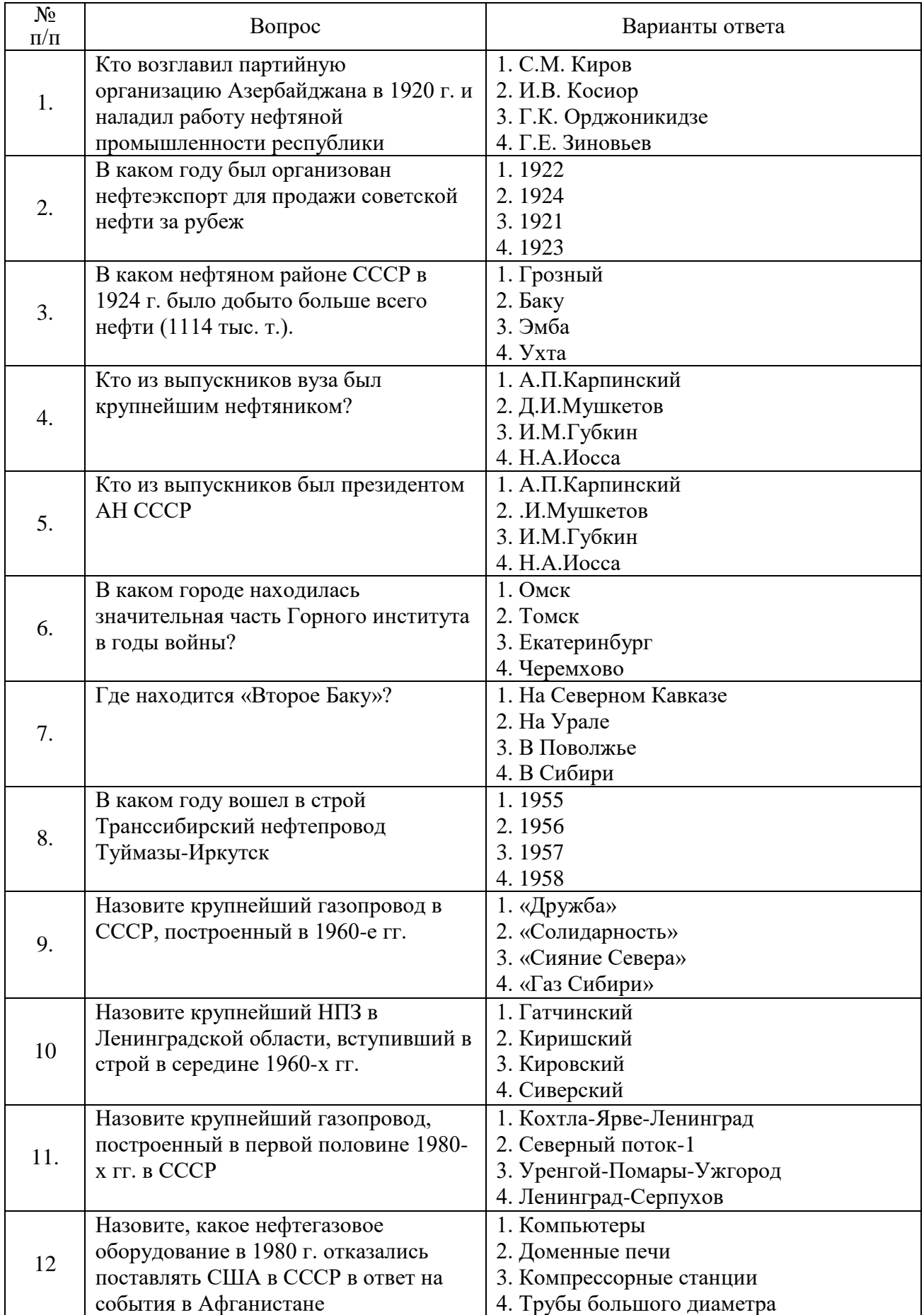

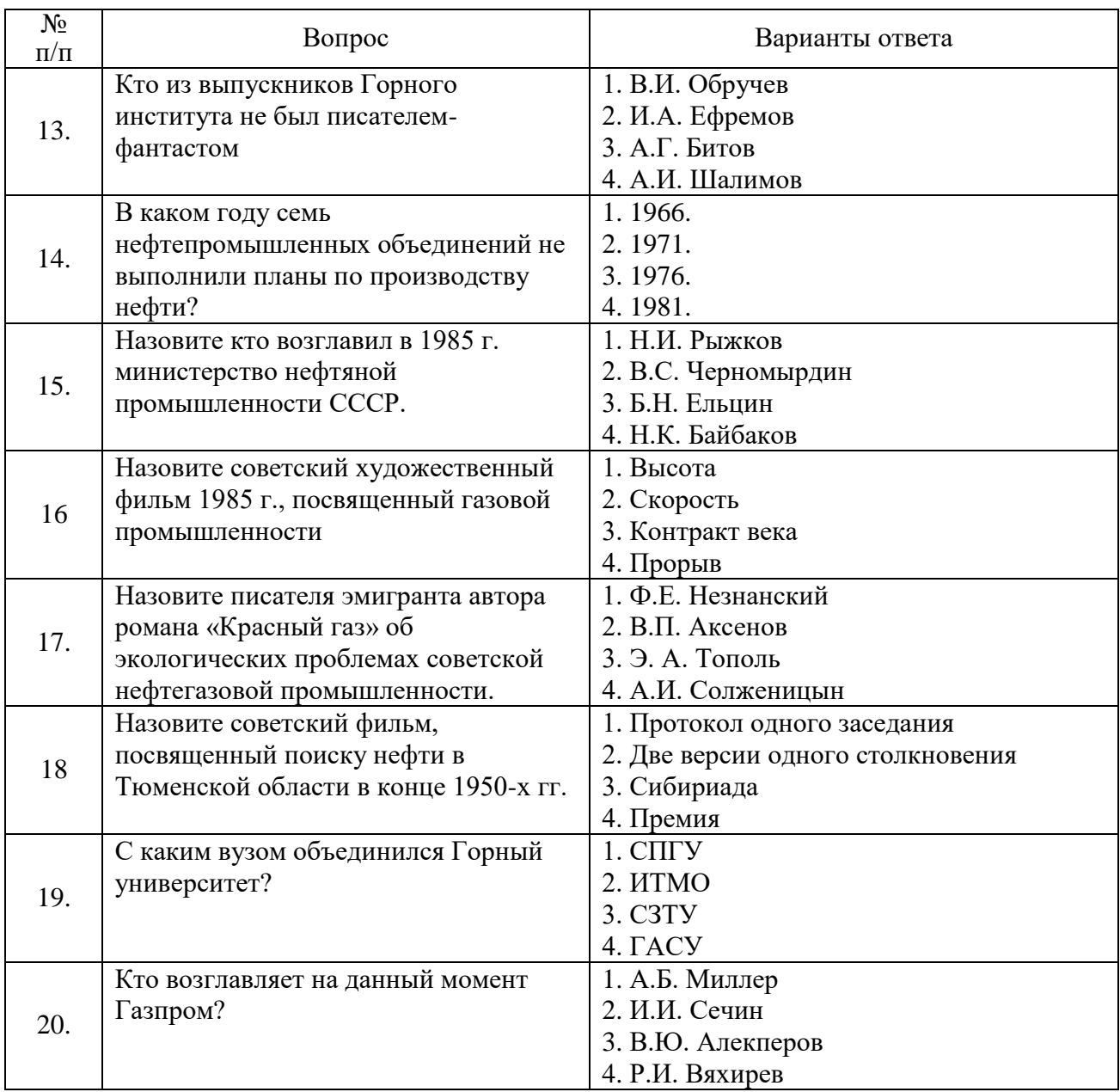

# **Вариант 3**

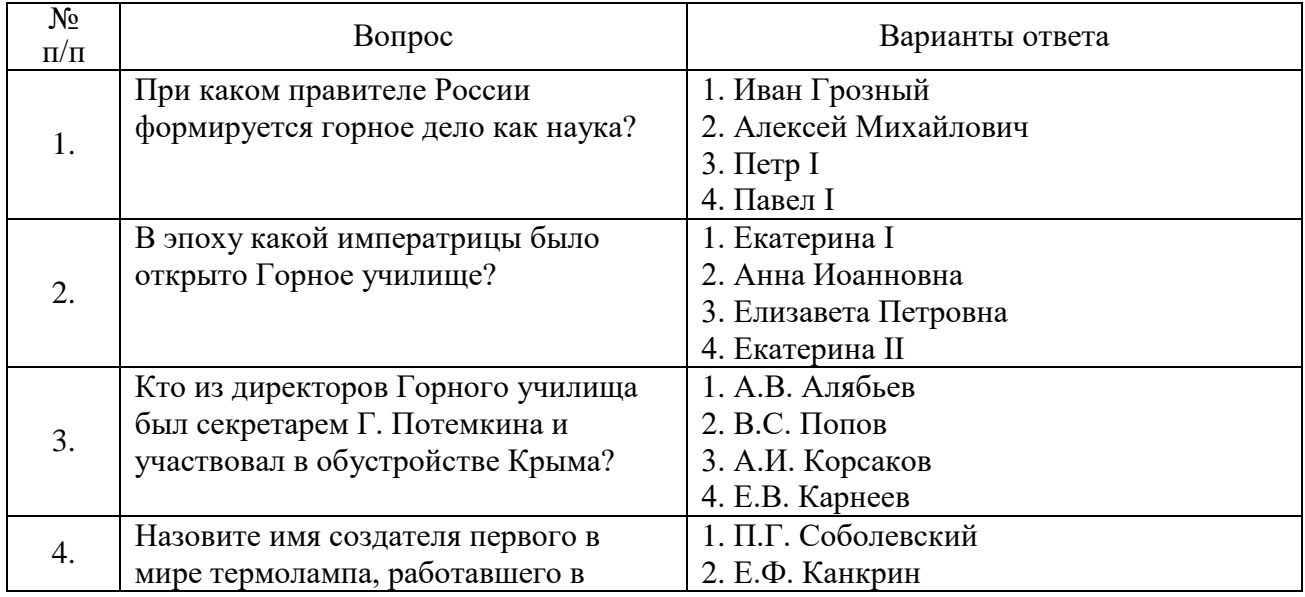

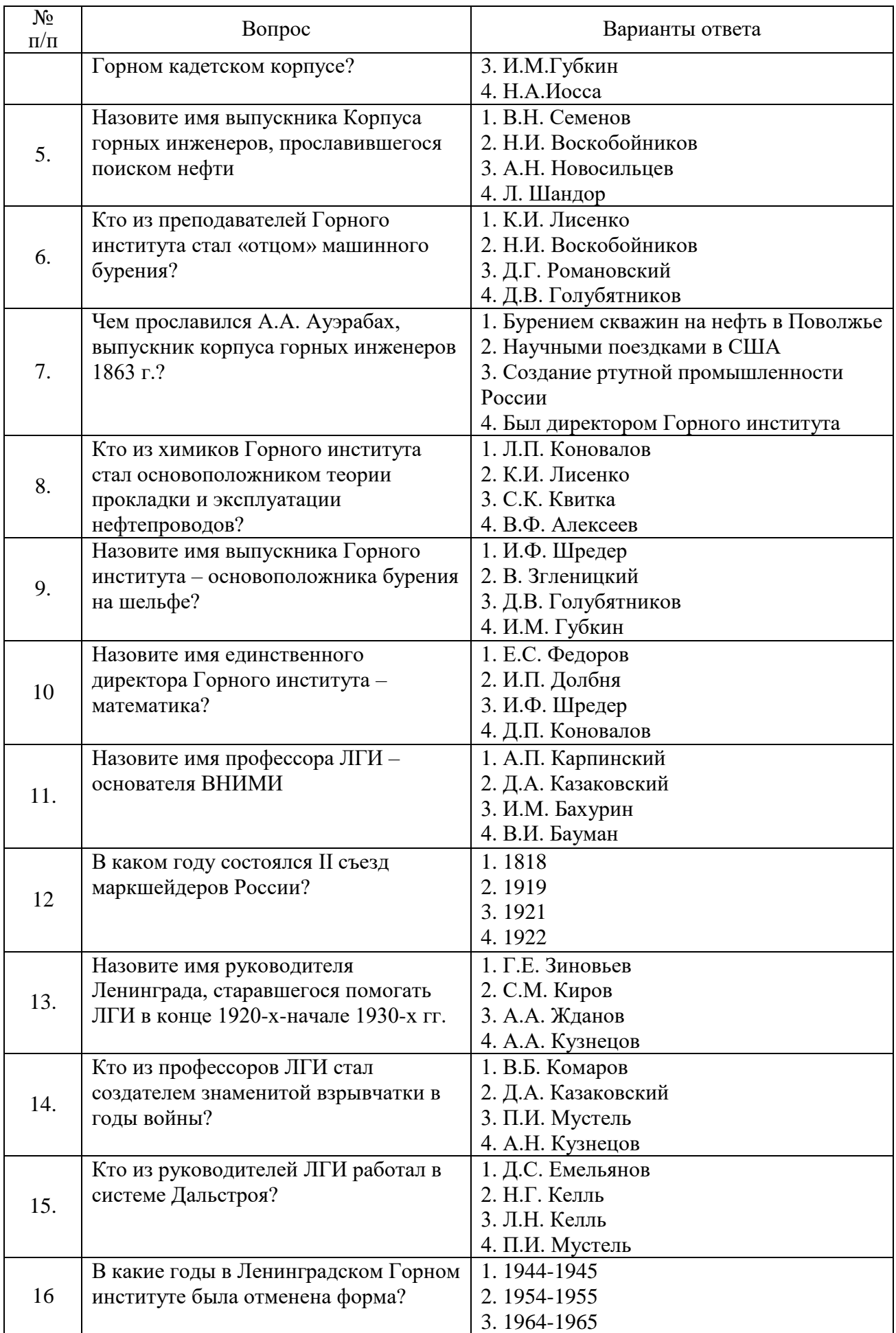

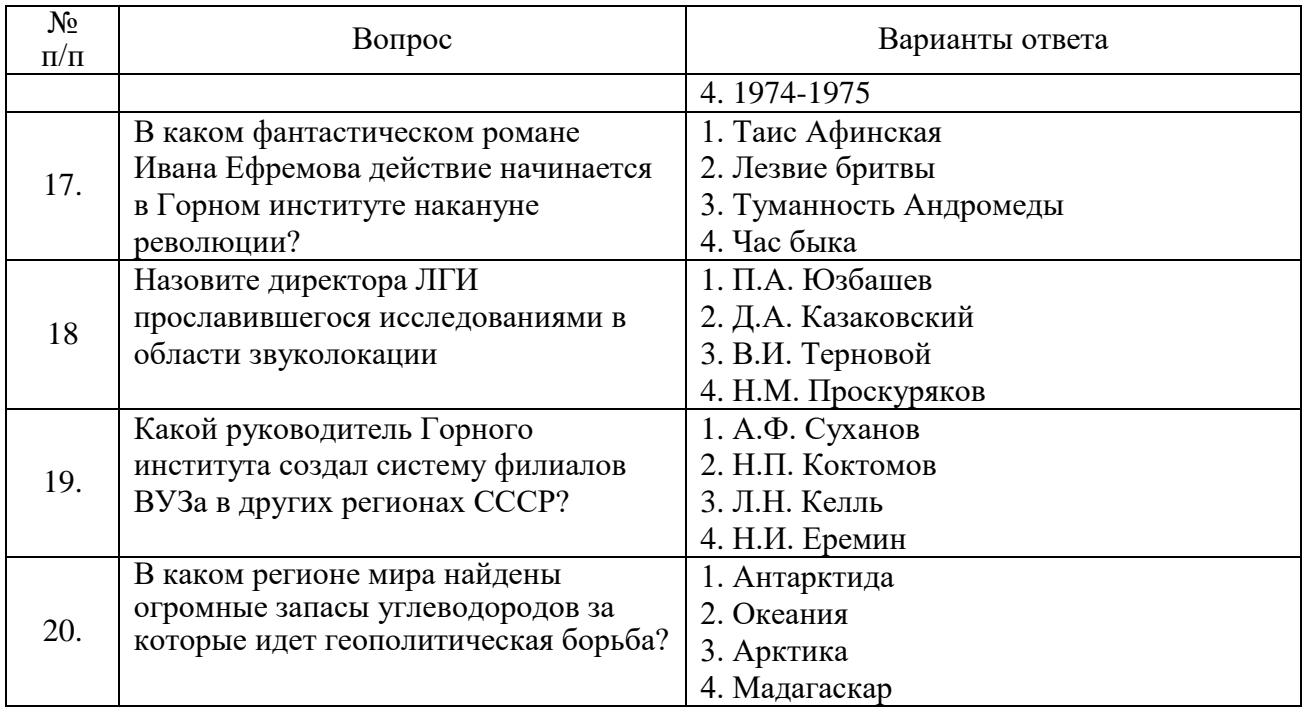

# **6.3. Описание показателей и критериев контроля успеваемости, описание шкал оценивания**

#### **6.3.1. Критерии оценок промежуточной аттестации**

#### *Примерная шкала оценивания знаний по вопросам зачета*

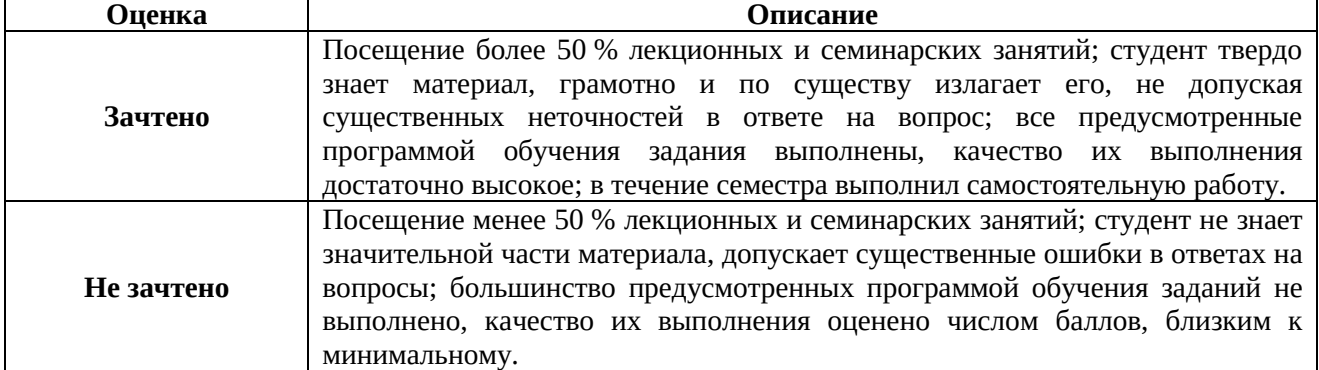

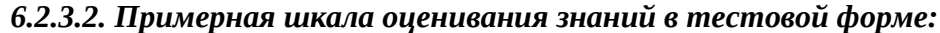

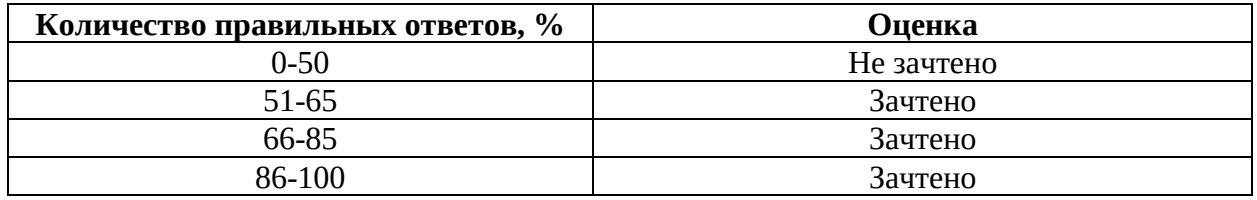

# **7. УЧЕБНО-МЕТОДИЧЕСКОЕ И ИНФОРМАЦИОННОЕ ОБЕСПЕЧЕНИЕ ДИСЦИПЛИНЫ**

# **7.1. Рекомендуемая литература**

#### **7.1.1. Основная литература**

1. Очерки истории Горного института (1773 - 1917) [Текст]: монография / [В. Г. Афанасьев, Л. Т. Позина, Ф. Л. Севастьянов и др.]; С.-Петерб. гос. горный ин-т им. Г.В. Плеханова. – СПб.: СПбГГИ, 2010. – 185 с.: http://irbis.spmi.ru/jirbis2/index.php?option=com\_irbis&view=irbis&Itemid=374&task=set\_static\_r eq&bns\_string=NWPIB,ELC,ZAPIS&req\_irb=<.>I=001%2809%29%2F%D0%9E%2D95%2D899 953

2. Горный институт и петербургская высшая школа в пространстве образования, науки и культуры [Текст]: научное издание / Федер. агентство по образованию, СПбГГИ им. Г. В. Плеханова (ТУ); [ред. В. С. Литвиненко [и др.]. – СПб.: Изд-во СПбГГИ, 2005. – 281 с.:

3. История создания и развития Санкт-Петербургского государственного горного института [Текст]: историческая литература / В. Г. Афанасьев [и др.]. – СПб.: Медиа-маркет, Т. 1. 1998. – 191 с.:

http://irbis.spmi.ru/jirbis2/index.php?option=com\_irbis&view=irbis&Itemid=374&task=set\_static\_r eq&bns\_string=NWPIB,ELC,ZAPIS&req\_irb=<.>I=001%2809%29%2F%D0%98%2090%2D538 836787

4. Лоранский А. Исторический очерк Горного института [Электронный ресурс] – Электрон. дан. – Санкт-Петербург: Материалы предоставлены Центральной городской библиотекой им. В.В.Маяковского, 1873. – 166 с.: https://e.lanbook.com/book/68362

#### **7.1.2. Дополнительная литература**

1. Из далекого прошлого [Текст]: воспоминания студента и профессора Горного института / Д. В. Наливкин; отв. ред. Е. В. Владимирская. – Л.: Наука, 1981. – 99 с.

2. Михаил Федорович Соймонов (1730-1804) [Текст]: науч. издание / Л. А. Гольденберг; Акад. наук СССР. – М.: Наука, 1973. – 190 с.

3. Развитие горного дела в эпоху Екатерины II [Текст]: научно-популярная литература / Л. М. Гаврилова, В. Г. Афанасьев, Ф. Л. Севастьянов. – М.: ГАЛАРТ, 2000. – 175 с.

4. Горное законодательство Российской империи [Текст]: законы и законодательные акты. – М.: Горное дело, 2012. – 423 с.

5. Проект Устава Горного Института Императрицы Екатерины II [Текст]: старопечатная книга. - СПб.: 1890. – 25 с.

## **7.1.3. Учебно-методическое обеспечение**

1. Очерки истории Горного института (1773 - 1917) [Текст]: монография / [В. Г. Афанасьев, Л. Т. Позина, Ф. Л. Севастьянов и др.]; С.-Петерб. гос. горный ин-т им. Г.В. Плеханова (техн. ун-т). – СПб.: СПбГГИ, 2010. – 185с.:

http://irbis.spmi.ru/jirbis2/index.php?option=com\_irbis&view=irbis&Itemid=374&task=set\_static\_r eq&bns\_string=NWPIB,ELC,ZAPIS&req\_irb=<.>I=001%2809%29%2F%D0%9E%2D95%2D899 953

2. Санкт-Петербургского государственного горного института [Текст]: историческая литература / В. Г. Афанасьев [и др.]. – СПб.: Медиа-маркет, Т. 1. 1998. – 191 с.: [http://irbis.spmi.ru/jirbis2/index.php?option=com\\_irbis&view=irbis&Itemid=374&task=set\\_static\\_r](http://irbis.spmi.ru/jirbis2/index.php?option=com_irbis&view=irbis&Itemid=374&task=set_static_req&bns_string=NWPIB,ELC,ZAPIS&req_irb=%3c.%3eI=001%2809%29%2F%D0%98%2090%2D538836787%20%3c) [eq&bns\\_string=NWPIB,ELC,ZAPIS&req\\_irb=<.>I=001%2809%29%2F%D0%98%2090%2D538](http://irbis.spmi.ru/jirbis2/index.php?option=com_irbis&view=irbis&Itemid=374&task=set_static_req&bns_string=NWPIB,ELC,ZAPIS&req_irb=%3c.%3eI=001%2809%29%2F%D0%98%2090%2D538836787%20%3c) [836787](http://irbis.spmi.ru/jirbis2/index.php?option=com_irbis&view=irbis&Itemid=374&task=set_static_req&bns_string=NWPIB,ELC,ZAPIS&req_irb=%3c.%3eI=001%2809%29%2F%D0%98%2090%2D538836787%20%3c) 

3. Лоранский А. Исторический очерк Горного института [Электронный ресурс] – Электрон. дан. – Санкт-Петербург: Материалы предоставлены Центральной городской библиотекой им. В.В.Маяковского, 1873. – 166 с.:<https://e.lanbook.com/book/68362>

4. Проект Устава Горного Института Императрицы Екатерины II [Текст]: старопечатная книга. - СПб.: 1890. – 25 с.:

http://irbis.spmi.ru/jirbis2/index.php?option=com\_irbis&view=irbis&Itemid=374&task=set\_static\_r eq&bns\_string=NWPIB,ELC,ZAPIS&req\_irb=<.>I=%D0%91%2016871%2F%D0%9F%2079%2 D588894130

## **7.2. Базы данных, электронно-библиотечные системы, информационносправочные и поисковые системы**

1. Библиотека Гумер - гуманитарные науки: [http://www.gumer.info/](https://clck.yandex.ru/redir/dv/*data=url%3Dhttp%253A%252F%252Fwww.gumer.info%252F%2522%2520%255Ct%2520%2522_blank%26ts%3D1475407405%26uid%3D2894119871403012873&sign=965a4ef98adf45b644c30c631ef8b74c&keyno=1)

3. Библиотека: Интернет-издательство: [http://www.magister.msk.ru/library/](https://clck.yandex.ru/redir/dv/*data=url%3Dhttp%253A%252F%252Fwww.magister.msk.ru%252Flibrary%252F%2522%2520%255Ct%2520%2522_blank%26ts%3D1475407405%26uid%3D2894119871403012873&sign=750d982ac087f458c516df26c93393f9&keyno=1)

4. Библиотека Максима Мошкова: [http://lib.ru/](https://clck.yandex.ru/redir/dv/*data=url%3Dhttp%253A%252F%252Flib.ru%252F%2522%2520%255Ct%2520%2522_blank%26ts%3D1475407405%26uid%3D2894119871403012873&sign=b53f3044ab28973c3acc08e91722ce89&keyno=1)

5. Библиотека электронных ресурсов исторического факультета МГУ им. М.В.Ломоносова: [http://www.hist.msu.ru/ER/index.html](https://clck.yandex.ru/redir/dv/*data=url%3Dhttp%253A%252F%252Fwww.hist.msu.ru%252FER%252Findex.html%2522%2520%255Ct%2520%2522_blank%26ts%3D1475407405%26uid%3D2894119871403012873&sign=58275459ec8f587a687598f091a33c9f&keyno=1)

6. Военная литература: [http://militera.lib.ru](https://clck.yandex.ru/redir/dv/*data=url%3Dhttp%253A%252F%252Fmilitera.lib.ru%2522%2520%255Ct%2520%2522_blank%26ts%3D1475407405%26uid%3D2894119871403012873&sign=6b059a0305da760565fead86e9eb92ca&keyno=1)

7. Геологическая библиотека Geokniga: http://www.geokniga.org/labels/642

8. Государственная публичная историческая библиотека (ГПИБ): http://www.shpl.ru/

9. Европейская цифровая библиотека Europeana: [http://www.europeana.eu/portal/](https://clck.yandex.ru/redir/dv/*data=url%3Dhttp%253A%252F%252Fwww.aonb.ru%252Fiatp%252Fguide%252F%252520http%253A%252Fwww.europeana.eu%252Fportal%252F%2522%2520%255Ct%2520%2522_blank%26ts%3D1475407405%26uid%3D2894119871403012873&sign=91ca976c78294f31e8543144f9e0a6e4&keyno=1)

10. Журнал «Газ России»: https://vk.com/public70982823

11. Журнал «Нефтяное хозяйство»: [www.oil-industry.net/](http://www.oil-industry.net/)

12. Журнал «Нефть России»:<http://www.oilru.com/nr/154/3358/>

13. Журнал «Газинформ»: sptek-gazklub.ru/izdaniya/zhurnal-gazinform

14. Институт Петербруга. Прудинская Л.В. История Горного института (1773-конец

XIX века): https://institutspb.ru/pdf/hearings/11-08\_Prudinskaya.pdf

15. Историк:<http://историк.рф/>

16. История Горного: http://spmi.ru/istoria-gornogo

17. Мировая цифровая библиотека: [http://wdl.org/ru.](https://clck.yandex.ru/redir/dv/*data=url%3Dhttp%253A%252F%252Fwdl.org%252Fru%252F%2522%2520%255Ct%2520%2522_blank%26ts%3D1475407405%26uid%3D2894119871403012873&sign=fbfb52834e248e58099e615659805655&keyno=1)

18. Материалы русской истории: [http://www.magister.msk.ru/library/history/history1.htm](https://clck.yandex.ru/redir/dv/*data=url%3Dhttp%253A%252F%252Fwww.magister.msk.ru%252Flibrary%252Fhistory%252Fhistory1.htm%2522%2520%255Ct%2520%2522_blank%26ts%3D1475407405%26uid%3D2894119871403012873&sign=7505b7edac2a0673aa62a8ac9354c5ad&keyno=1)

19. Научно-просветительский журнал «Скепсис»: http://scepsis.net/library/id\_3816.html

20. Научная электронная библиотека «Scopus»: https://www.scopus.com

21. Научная электронная библиотека ScienceDirect: http://www.sciencedirect.com

22. Научная электронная библиотека «eLIBRARY»:<https://elibrary.ru/>

23. Поисковые системы Yandex, Rambler, Yahoo и др.

24. Публичная Электронная Библиотека: [http://lib.walla.ru/](https://clck.yandex.ru/redir/dv/*data=url%3Dhttp%253A%252F%252Fwww.aonb.ru%252Fiatp%252Fguide%252F%252520%252520http%253A%252Flib.walla.ru%252F%2522%2520%255Ct%2520%2522_blank%26ts%3D1475407405%26uid%3D2894119871403012873&sign=3ad2deac3dd8b43ede13c8df1f542a7f&keyno=1)

25. Российская государственная библиотека (РГБ): [http://www.rsl.ru/ru/s2/s101/](https://clck.yandex.ru/redir/dv/*data=url%3Dhttp%253A%252F%252Fwww.aonb.ru%252Fiatp%252Fguide%252F%252520http%253A%252Fwww.rsl.ru%252Fru%252Fs2%252Fs101%252F%2522%2520%255Ct%2520%2522_blank%26ts%3D1475407405%26uid%3D2894119871403012873&sign=df849072e9b78cd8235f30fbc550f1e1&keyno=1)

26. Российская национальная библиотека (РНБ) в Петербурге: http://www.nlr.ru/

27. Университетская библиотека: [http://www.biblioclub.ru/](https://clck.yandex.ru/redir/dv/*data=url%3Dhttp%253A%252F%252Fwww.biblioclub.ru%252F%2522%2520%255Ct%2520%2522_blank%26ts%3D1475407405%26uid%3D2894119871403012873&sign=dcc24c95c00efb3f16cbc09a8e7aae30&keyno=1)

28. Хронос. Всемирная история в интернете: http://www.hrono.ru/

29. Электронная библиотека IQlib: [http://www.iqlib.ru/](https://clck.yandex.ru/redir/dv/*data=url%3Dhttp%253A%252F%252Fwww.iqlib.ru%252F%2522%2520%255Ct%2520%2522_blank%26ts%3D1475407405%26uid%3D2894119871403012873&sign=89a6d0d1476a3e63b1bdb414dbf22b31&keyno=1)

30. Электронная библиотека учебников: [http://studentam.net](http://studentam.net/)

31. Электронно-библиотечная система «Лань»: https://e.lanbook.com/books.

32. Электронно-библиотечная система «ЭБС ЮРАЙТ»: www.biblio-online.ru.

33. Электронная библиотечная система «Национальный цифровой ресурс «Руконт»: <http://rucont.ru/>

34. Электронные ресурсы Санкт-Петербургского горного университета: <http://spmi.ru/elektronnye-resursy>

35. Электронно-библиотечная система: <http://www.sciteclibrary.ru/>

Энциклопедия «Геология для всех»: http://www.allgeology.ru/

36. Historic.Ru: Всемирная история: [http://historic.ru/books/](https://clck.yandex.ru/redir/dv/*data=url%3Dhttp%253A%252F%252Fhistoric.ru%252Fbooks%252F%2522%2520%255Ct%2520%2522_blank%26ts%3D1475407405%26uid%3D2894119871403012873&sign=c5a5d10174f44f81dd568f52d737ada0&keyno=1)

37. Google поиск книг: [http://books.google.ru/](https://clck.yandex.ru/redir/dv/*data=url%3Dhttp%253A%252F%252Fbooks.google.ru%252F%2522%2520%255Ct%2520%2522_blank%26ts%3D1475407405%26uid%3D2894119871403012873&sign=237e8e051fce7919d54811fe6d3a6086&keyno=1)

38. The Online Books Page: [http://onlinebooks.library.upenn.edu/lists.html](https://clck.yandex.ru/redir/dv/*data=url%3Dhttp%253A%252F%252Fonlinebooks.library.upenn.edu%252Flists.html%2522%2520%255Ct%2520%2522_blank%26ts%3D1475407405%26uid%3D2894119871403012873&sign=42a045119f45c1420294b1711bd40aa9&keyno=1)

# **8. МАТЕРИАЛЬНО-ТЕХНИЧЕСКОЕ ОБЕСПЕЧЕНИЕ ДИСЦИПЛИНЫ**

# **8.1. Материально-техническое оснащение аудиторий:**

Специализированные аудитории, используемые при проведении занятий лекционного типа, практических занятий, оснащены мультимедийными проекторами и комплектом аппаратуры, позволяющей демонстрировать текстовые и графические материалы.

В учебном процессе используется комплект демонстрационных стендовых материалов по темам курса.

# **Аудитории для проведения лекционных занятий (Инженерный корпус)**

*128 посадочных мест*

Стол аудиторный – 65 шт., стул аудиторный – 128 шт., кресло преподавательское – 1 шт., доска настенная «Magnetoplan» – 2 шт., переносная трибуна – 1 шт., плакат – 12 шт., трибуна – 1 шт., адаптер – 1 шт., источник бесперебойного питания 9130, PW9130i1000T-XL – 1 шт., коммутатор – 1 шт., компьютер 400 G1, N9E88ES – 1 шт., крепление потолочное – 1 шт., микшер – 1 шт., монитор – 1 шт., панель наборная Kramer – 1 шт., панель управления

Kramer – 1 шт., передатчик сигналов – 1 шт., переходник – 1 шт., приемник – 1 шт., приемник сигналов – 1 шт., проектор – 1 шт., система акустическая – 8 шт., усилитель – 2 шт., шкаф монтажный – 1 шт., экран - 1 шт.

Перечень лицензионного программного обеспечения: Microsoft Windows 7 Professional, (ГК № 671-08/12 от 20.08.2012 «На поставку продукции»), Microsoft Office 2007 (Professional Plus Microsoft Open License 46082032 от 30.10.2009, Антивирусное программное обеспечение Kaspersky Endpoint Security (Договор № 810(223)-12/17 от 11.12.17), 7-zip (свободно распространяемое ПО), Foxit Reader (свободно распространяемое ПО), Foxit Reader (свободно распространяемое ПО), Sea Monkey (свободно распространяемое ПО), Chromium (свободно распространяемое ПО), Java Runtime Environment (свободно распространяемое ПО), do PDF (свободно распространяемое ПО), GNU Image Manipulation Program (свободно распространяемое ПО), Inkscape (свободно распространяемое ПО), Xn View(свободно распространяемое ПО), K-Lite Codec Pack (свободно распространяемое ПО), FAR Manager (свободно распространяемое ПО).

*60 посадочных мест*

Стол аудиторный – 31 шт., стул аудиторный – 60 шт., кресло преподавательское – 1 шт., доска настенная «Magnetoplan» – 1 шт., переносная трибуна – 1, плакат – 3 шт., источник бесперебойного питания Protection Station – 1 шт., ноутбук 90NB0AQ2-M01400 – 1 шт., проектор – 1 шт., стойка мобильная – 1 шт., экран – 1 шт.

Перечень лицензионного программного обеспечения: Microsoft Windows 8 Professional ГК № 875-09/13 от 30.09.2013 "На поставку компьютерной техники", Microsoft Office 2007 Professional Plus (Microsoft Open License 46431107 от 22.01.2010), Corel DRAW Graphics Suite  $X5$  - Договор №559-06/10 от 15.06.2010 "На поставку программного обеспечения", Autodesk product: Building Design Suite Ultimate 2016, product Key: 766H1, Антивирусное программное обеспечение Kaspersky Endpoint Security (Договор № Д810(223)- 12/17 от 11.12.17), 7-zip (свободно распространяемое ПО), Foxit Reader (свободно распространяемое ПО), Sea Monkey (свободно распространяемое ПО), Chromium (свободно распространяемое ПО), Java Runtime Environment (свободно распространяемое ПО), do PDF (свободно распространяемое ПО), GNU Image Manipulation Program (свободно распространяемое ПО), Inkscape (свободно распространяемое ПО), XnView(свободно распространяемое ПО), K-Lite Codec Pack (свободно распространяемое ПО), FARManager (свободно распространяемое ПО).

*48 посадочных мест*

Стол аудиторный – 25 шт., стул аудиторный – 48 шт., кресло преподавательское – 1 шт., доска настенная «Magnetoplan» – 1 шт., переносная трибуна – 1 шт., плакат – 4 шт.

Перекатная мультимедийная установка (ноутбук Acer Aspire7720 (Intel(R) Core (TM)2 Duo CPU T7700 2.40GHz 2 ГБ); мышь проводная Genius Laser; проектор DLP Texas Instruments VLT XD600LP; стойка передвижная металлическая многоярусная).

Перечень лицензионного программного обеспечения: Microsoft Windows Pro 7 RUS, Microsoft Office Std 2007 RUS (Контракт № 0372100009514000092-0003177-01 от 09.10.2014), Microsoft Open License 46082032 от 30.10.2009, Антивирусное программное обеспечение Kaspersky Endpoint Security (Договор № Д810(223)-12/17 от 11.12.17), 7-zip (свободно распространяемое ПО), Foxit Reader (свободно распространяемое ПО), Sea Monkey (свободно распространяемое ПО), Chromium (свободно распространяемое ПО), Java 8 Runtime Environment (свободно распространяемое ПО), do PDF (свободно распространяемое ПО), GNU Image Manipulation Program (свободно распространяемое ПО), Inkscape (свободно распространяемое ПО), XnView (свободно распространяемое ПО), K-Lite Codec Pack (свободно распространяемое ПО), FAR Manager (свободно распространяемое ПО).

**Аудитории для проведения практических занятий (Инженерный корпус)**

*30 посадочных мест*

Стол аудиторный – 16 шт., стул аудиторный – 30 шт., кресло преподавательское – 1, доска настенная «Magnetoplan» – 1 шт., переносная трибуна – 1 шт., плакат - 3 шт.

Перекатная мультимедийная установка (ноутбук Acer Aspire7720 (Intel(R) Core (TM)2 Duo CPU T7700 2.40GHz 2 ГБ); мышь проводная Genius Laser; проектор DLP Texas Instruments VLT XD600LP; стойка передвижная металлическая многоярусная).

Перечень лицензионного программного обеспечения: Microsoft Windows Pro 7 RUS (Контракт № 0372100009514000092-0003177-01 от 02.09.2014), Microsoft Office Std 2007 RUS (Контракт № 0372100009514000092-0003177-01 от 09.10.2014), Microsoft Open License 46082032 от 30.10.2009, Антивирусное программное обеспечение Kaspersky Endpoint Security (Договор № Д810(223)-12/17 от 11.12.17), 7-zip (свободно распространяемое ПО), Foxit Reader (свободно распространяемое ПО), Sea Monkey (свободно распространяемое ПО), Chromium (свободно распространяемое ПО), Java 8 Runtime Environment (свободно распространяемое ПО), do PDF (свободно распространяемое ПО), GNU Image Manipulation Program (свободно распространяемое ПО), Inkscape (свободно распространяемое ПО), Xn View (свободно распространяемое ПО), K-Lite Codec Pack (свободно распространяемое ПО), FAR Manager (свободно распространяемое ПО).

#### *28 посадочных мест*

Стол аудиторный – 15 шт., стул аудиторный – 28 шт., кресло преподавательское – 1 шт., доска настенная «Magnetoplan» – 1 шт., переносная трибуна – 1 шт., плакат – 2 шт.

Перекатная мультимедийная установка (ноутбук Acer Aspire7720 (Intel(R) Core (TM)2 Duo CPU T7700 2.40GHz 2 ГБ); мышь проводная Genius Laser; проектор DLP Texas Instruments VLT XD600LP; стойка передвижная металлическая многоярусная).

Перечень лицензионного программного обеспечения: Microsoft Windows Pro 7 RUS (Контракт № 0372100009514000092-0003177-01 от 02.09.2014, Microsoft Office Std 2007 RUS (Контракт № 0372100009514000092-0003177-01 от 09.10.2014), Microsoft Open License 46082032 от 30.10.2009, Антивирусное программное обеспечение Kaspersky Endpoint Security (Договор № Д810(223)-12/17 от 11.12.17), 7-zip (свободно распространяемое ПО), Foxit Reader (свободно распространяемое ПО), Sea Monkey (свободно распространяемое ПО), Chromium (свободно распространяемое ПО), Java 8 Runtime Environment (свободно распространяемое ПО), do PDF (свободно распространяемое ПО),GNU Image Manipulation Program (свободно распространяемое ПО), Inkscape (свободно распространяемое ПО), Xn View (свободно распространяемое ПО), K-Lite Codec Pack (свободно распространяемое ПО), FAR Manager(свободно распространяемое ПО).

#### **8.2.Помещения для самостоятельной работы:**

Оснащенность помещения для самостоятельной работы (Инженерный корпус): 16 посадочных мест. Стол компьютерный для студентов (тип 4) - 3 шт., стол компьютерный для студентов (тип 6) – 2 шт., стол компьютерный для студентов (тип 7) – 1 шт., кресло преподавателя (сетка, цвет черный) – 17 шт., доска напольная мобильная белая магнитномаркерная «Magnetoplan» 1800мм×1200мм - 1 шт., моноблок Lenovo M93Z Intel Q87 – 17 шт., плакат – 5 шт. Доступ к сети «Интернет», в электронную информационно-образовательную среду Университета.

Microsoft Windows 7 Professional (Microsoft Open License 49379550 от 29.11.2011, Microsoft Office 2007 Professional Plus (Microsoft Open License 46431107 от 22.01.2010, Cisco Packet Tracer 7.1 (свободно распространяемое ПО), Quantum GIS (свободно распространяемое ПО), Python (свободно распространяемое ПО), R (свободно распространяемое ПО), Rstudio (свободно распространяемое ПО), SMath Studio (свободно распространяемое ПО), GNU Octave (свободно распространяемое ПО), Scilab (свободно распространяемое ПО).

# **8.3. Помещения для хранения и профилактического обслуживания оборудования:**

1. Центр новых информационных технологий и средств обучения (Учебный центр  $N<sub>2</sub>$ ]:

Оснащенность: персональный компьютер - 2 шт. (доступ к сети «Интернет»), монитор - 4 шт., сетевой накопитель - 1 шт., источник бесперебойного питания - 2 шт., телевизор плазменный Panasonic - 1 шт., точка Wi-Fi - 1 шт., паяльная станция - 2 шт., дрель - 5 шт., перфоратор - 3 шт., набор инструмента - 4 шт., тестер компьютерной сети - 3 шт., баллон со сжатым газом - 1 шт., паста теплопроводная - 1 шт., пылесос - 1 шт., радиостанция - 2 шт., стол - 4 шт., тумба на колесиках - 1 шт., подставка на колесиках - 1 шт., шкаф - 5 шт., кресло - 2 шт., лестница Alve - 1 шт.

Перечень лицензионного программного обеспечения: Microsoft Windows 7 Professional (Лицензионное соглашение Microsoft Open License 60799400 от 20.08.2012), Microsoft Office 2010 Professional Plus (Лицензионное соглашение Microsoft Open License 60799400 от 20.08.2012), Антивирусное программное обеспечение Kaspersky Endpoint Security (Договор № Д810(223)-12/17 от 11.12.17).

2. Центр новых информационных технологий и средств обучения (Учебный центр №2):

Оснащенность: стол - 5 шт., стул - 2 шт., кресло - 2 шт., шкаф - 2 шт., персональный компьютер - 2 шт. (доступ к сети «Интернет»), монитор - 2 шт., МФУ - 1 шт., тестер компьютерной сети - 1 шт., баллон со сжатым газом - 1 шт., шуруповерт - 1 шт.

Перечень лицензионного программного обеспечения: Microsoft Windows 7 Professional (Лицензионное соглашение Microsoft Open License 60799400 от 20.08.2012), Microsoft Office 2007 Professional Plus (Лицензионное соглашение Microsoft Open License 46431107 от 22.01.2010), Антивирусное программное обеспечение Kaspersky Endpoint Security (Договор № Д810(223)-12/17 от 11.12.17).

3. Центр новых информационных технологий и средств обучения (Инженерный корпус):

Оснащенность: стол - 2 шт., стул - 4 шт., кресло - 1 шт., шкаф - 2 шт., персональный компьютер - 1 шт. (доступ к сети «Интернет»), веб-камера Logitech HD C510 - 1 шт., колонки Logitech - 1 шт., тестер компьютерной сети - 1 шт., дрель - 1 шт., телефон - 1 шт., набор ручных инструментов - 1 шт.

Перечень лицензионного программного обеспечения: Microsoft Windows 7 Professional (Лицензионное соглашение Microsoft Open License 48358058 от 11.04.2011), Microsoft Office 2007 Professional Plus (Лицензионное соглашение Microsoft Open License 46431107 от 22.01.2010), Антивирусное программное обеспечение Kaspersky Endpoint Security (Договор № Д810(223)-12/17 от 11.12.17).

#### **8.4. Лицензионное программное обеспечение:**

1. Microsoft Windows 7 Professional (Microsoft Open License 49379550 от 29.11.2011.

2. Microsoft Office 2007 Professional Plus (Microsoft Open License 46431107 от 22.01.2010).